$/$ unc $/$ comp211 **Systems Fundamentals** 

# C "Modules"

© 2020 Kris Jordan All Rights Reserved

# **Modularizing Programs**

Downsides to single file programs:

- 1. Single namespace for static global identifiers (such as variable/function names)
	- Static global identifiers have file-level namespaces (hidden from other files)
- 2. Recompiling large projects can be slow, even though changes are small.
	- Incremental compilation on a per-file basis should help avoid this downside
- 3. Sharing code between multiple programs requires duplication of code.
	- Duplication of code is generally best avoided!
- 4. Long files are more difficult to reason through separate of concerns.

# "Modules" in C

- There are not *formal* modules in the C language, but the combination of a header and source file offer benefits of a module
- Header file (.h) contains function and type declarations
- Source file (.c) contains concrete implementations
- *Header file* provides the *interface* to a module.
	- The contents of a well-defined module should treat the *source file* as a black box.

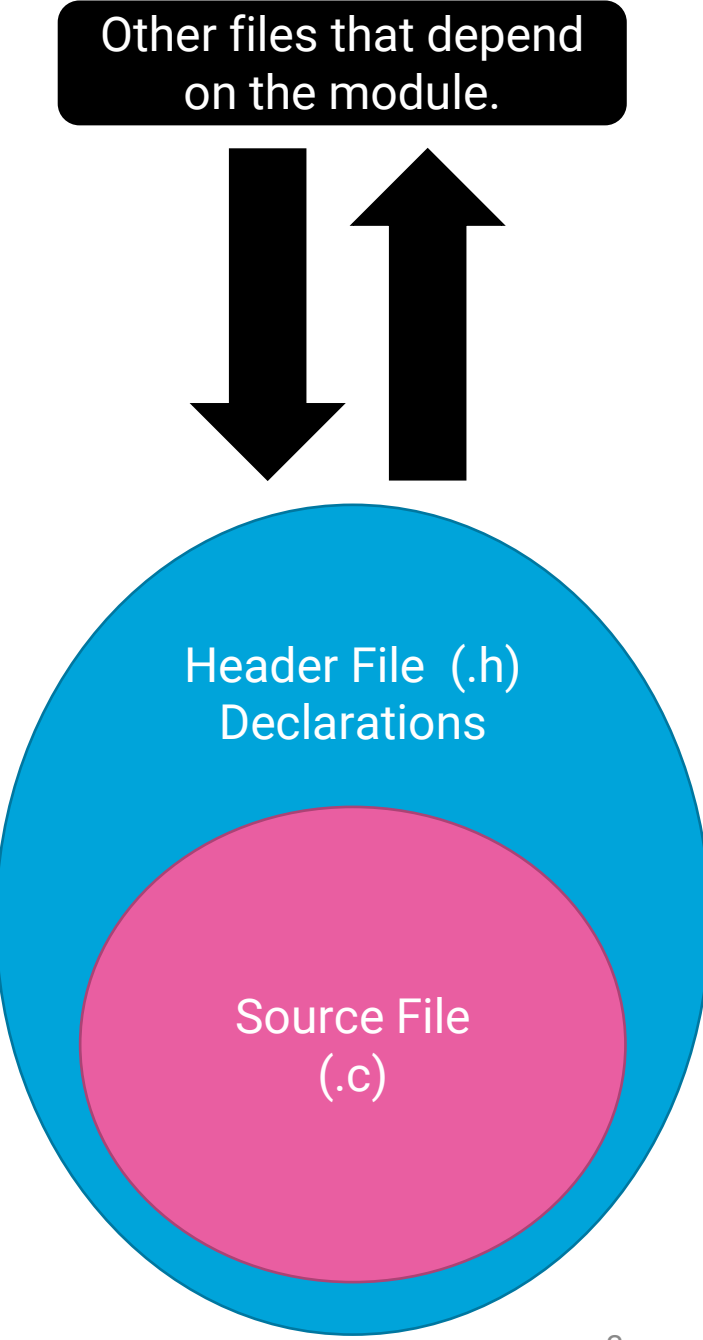

# Defining a Header File (1/2)

- Header filenames end in .h
- The filename conventionally matches its corresponding .c file
	- Ex: Point.h / Point.c
- Header files are surrounded in macro "include guards" (shown right, discussed on next slide)
- Declarations of functions, structs, and shared global variables are made inside the include guard.
- Documentation for end users of a module is written in the header files.
	- This should be the *only* file a programmer needs to look at in order to make use of a

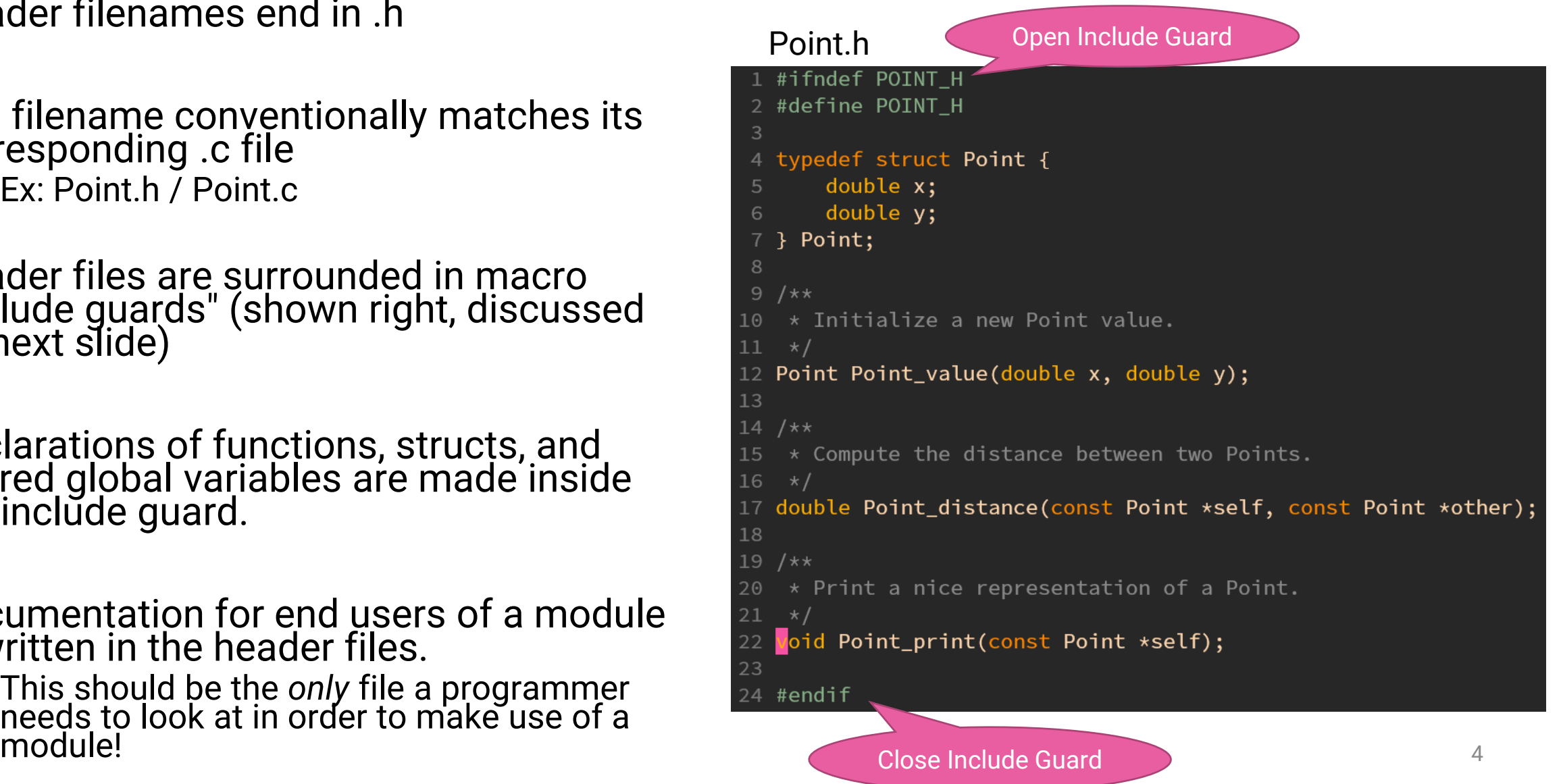

# Defining a Header File (2/2) - Include Guards

- When the C preprocessor reaches an #include macro, it literally replaces the include line with the contents of the file.
- If many C files include the same header file, the declarations of the header files would be repeated which is invalid C
- To address this, **include guards** are a pattern of macro if-then statements as shown right:
- 1. #ifndef (if *not* defined) checks to see if a macro symbol has been defined
- 2. #define defines a macro symbol
- 3. #endif ends the conditional
- Convention: name the macro symbol the same as the file name with underscores replacing non-alphanumerics: ALL\_CAPS\_H
- Effect: The first time a file includes a header file, its declarations are loaded. Subsequent times it is skipped over. This makes including a header file *idempotent.*

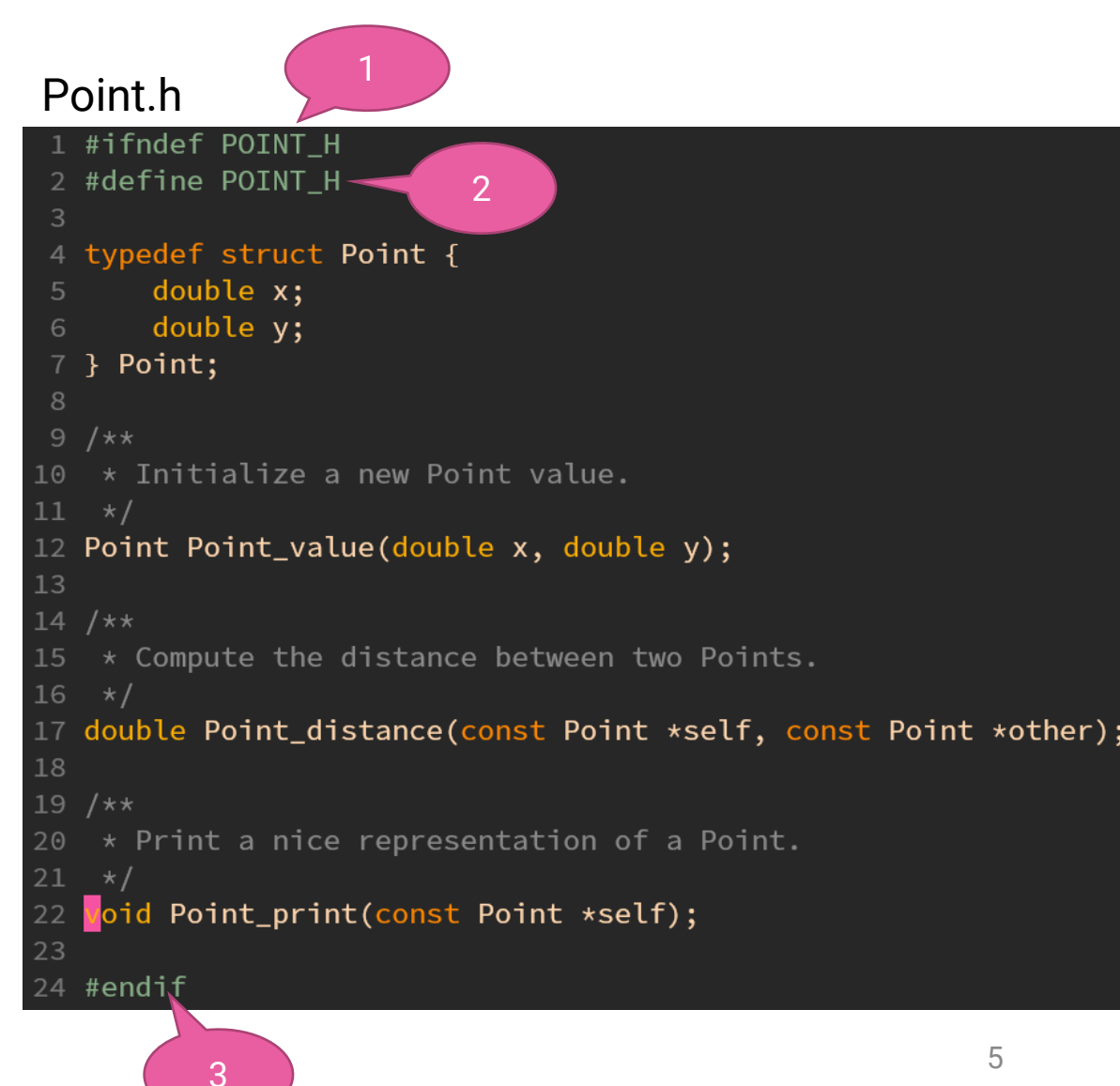

# **Including a Header File**

- So far, you've included *system library* header files:
	- #include <stdint.h>
	- #include <stdlib.h>
	- #include <stdio.h>
- The <header.h> syntax tells the compiler to *look in system include paths*
	- Some cryptic gcc flags (shown left) will show you the defaults on a system. You can also override these per project with other gcc flags.
- To include a header file from a module in your project, you surround it with "s instead:
	- #include "Guards.h"
	- #include "Rational.h"
- The "s tell the compiler to look in local project director(y/ies) and can also be customized (later). The same control of  $\sim$  6.66  $\,$  6.66  $\,$  6.66  $\,$  6.66  $\,$  6.66  $\,$  6.66  $\,$  6.66  $\,$  6.66  $\,$  6.66  $\,$  6.66  $\,$  6.66  $\,$  6.66  $\,$  6.66  $\,$  6.66  $\,$  6.66  $\,$  6.66  $\,$  6

learncli\$ echo "" | gcc -E -Wp,-v - #include "..." search starts here: #include <...> search starts here: /usr/lib/gcc/x86\_64-linux-gnu/7/include /usr/local/include /usr/include/x86\_64-linux-gnu /usr/include End of search list.

## Compiling a "Module" into an Object Code file  $(1/2)$

- C compilers have facilities to build single modules at a time
- A compiled C module is called an Object Code file (.o extension)
- An Object Code file contains machine code and a symbol table
- Symbols are global identifiers like function names and variables
	- Symbols defined in the module are mapped to their locations in the obj file
	- External symbols (imported into the module) are undefined
- Object files are not executable on their own. They must be linked with the other object files they depend on in order to be executable programs.

### Incremental Compilation with Object Code files  $(2/2)$

- Adding the **-c** flag to the compiler flags produces **object code files**
- Ex:  $\texttt{gcc}$  -Wextra -Wall -std=c11 -g -c Point.c
	- This produces the object code file Point.o
- To **link** object code files together into an **executable** file, exactly one of the object code files must have a main function symbol defined.

#### • Ex: **gcc Point.o main.o**

- This produces a.out (though, with the -o option you could change the filename)
- Notice that changing one file means recompiling only its module and relinking. Next lecture we'll look at how to use the **make** build tool to automate these steps away.

# **Aside: Inspecting the Object Files**

- The objdump utility "displays information from object files"
	- man objdump
- The -t flag outputs the symbol table (shŏwn right)
	- Notice Point\_distance is defined
	- pow, sqrt, and printf symbols are undefined (need to be filled in when linked with system libraries)
- objdump -d shows disassembled assembly code
	- Converts machine code back to assembly code

#### learncli\$ objdump -t Point.o

Point.o: file format elf64-x86-64

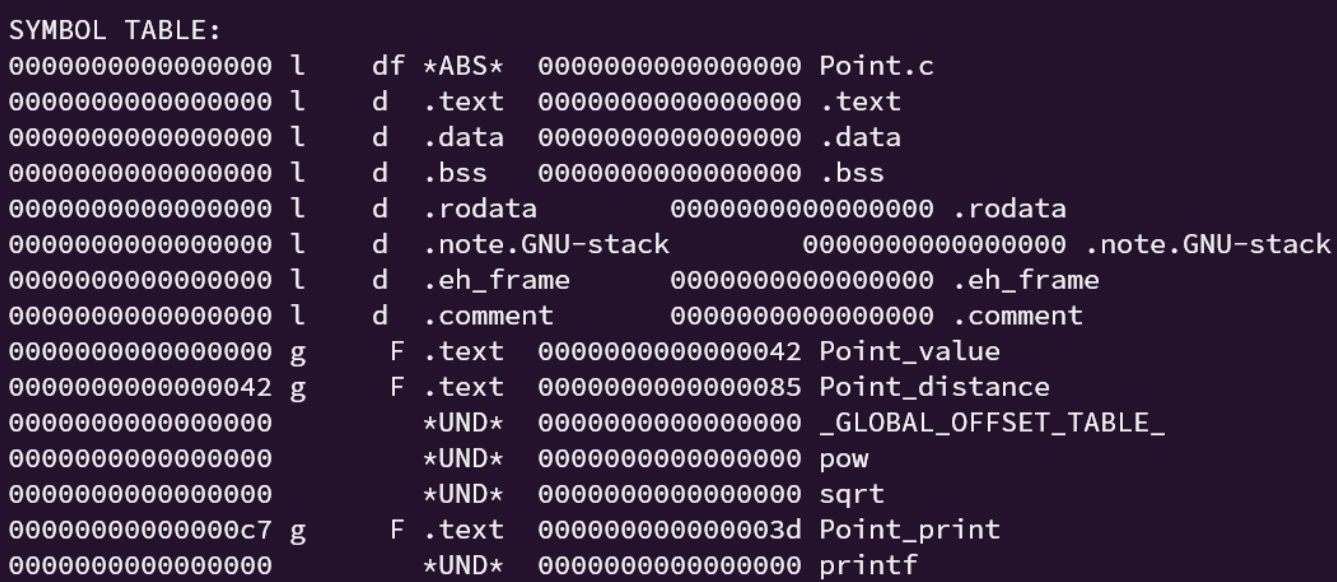